# **ANDi SDK** ... SIMPLIFY YOUR TEST EXPERIENCE!

## DESCRIPTION

ANDi (Automotive Network Diagnoser) has been evolving and improving for over 10 years, addressing the challenges faced in testing Automotive technologies. ANDi SDK is a special solution for programmers that want to use the functionalities of Technica's ANDi tool in a Python scripting environment on both Windows and Linux computers.

ANDi SDK is the portable lightweight ANDi software development kit. This kit comes as a Python® library that allows the use of ANDi scripting API directly from Python® 3.

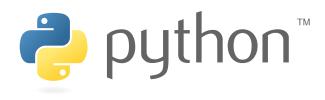

## **BENEFITS**

### **OPERATING SYSTEMS**

ANDi SDK can be used on both Windows and Linux machines

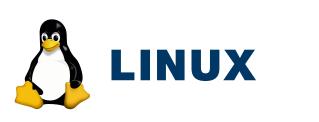

### "HEADLESS" MODE

- Use the underlying ANDi functions with any IDE
- Import ANDi functions in your existing test automation by simply calling them via API
- Directly import ANDi SDK or needed packages from it in Python® scripts

## SOME MAIN FEATURES

- Simulating SOME/IP nodes with a powerful Rest Bus Simulator
- Building ethernet stack with the help of message builder using different automotive protocols
- Emulate and receive online/offline traffic with powerful encoding/decoding libraries
- To experience more of ANDi SDK, install our tool via https://pypi.org/project/andisdk/ and get to know the numerous functionalities

## **CONTACT**

If you have any questions regarding this product, please feel free to contact us.

Alexander.Mosen@technica-engineering.de ANDi@technica-engineering.de

Technica Engineering GmbH | Leopoldstr. 236 | D - 80807 München | www.technica-engineering.de

## **INSTALLATION REQUIREMENTS**

For the installation, please follow the ANDi SDK installation guide under https://files.technica-engineering.de/ANDi/

#### SUPPLEMENTARY SOFTWARE

- CodeMeter: responsible for license handling
- Npcap/Winpcap (on Windows) or Libpcap (on Linux): responsible for hardware interfaces

#### **ANDI SDK SOFTWARE**

enables running .NET code from Python Runtime

#### **ANDI LICENSE**

request one via sales@technica-engineering.de.

If you need more details you can reach out to our installation guide: https://files.technica-engineering.de/ANDi/ANDi%20SDK%20installation%20Guide\_v2.0.pdf

## **SUPPORTED FORMATS AND STANDARDS**

#### **STANDARDS BUS DESCRIPTION** • AUTOSAR ARXML (Classic Platform) Classic and Adaptive • AUTOSAR ARXML Time Synchronization (PTP, gPTP) • LDF • PLP (Probe Logger Protocol) FIBEX • TECMP • PRG (via EDIABAS) ASAM CMP • DBC

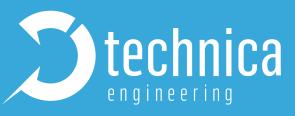

• .NET 6 runtime: responsible for running ANDi library files (dlls)

The Python.NET library (included in the ANDi SDK installation):

• ANDi SDK can be used with your ANDi license. If you don't already have a license, you can

- (Adaptive Platform)
- (LIN Description File)

### SUPPORTED TRACE FORMATS

Signal-based trace formats:

- CSV
- MDF

Bus logging:

- ASC
- BLF • MDF
- PCAP
- PCAPNG

A script example to create and send a UDP message with ANDi SDK

#### EXAMPLE

#### 🕏 example.py 🗙

#### 🕏 example.py > ...

# this example will create and send an udp message from andisdk import message\_builder, andi adapters = andi.get\_adapters() #Create Ethernet channel channel = andi.create\_channel("Ethernet") #Create UDP message message = message builder.create udp message(channel, channel) 10 #Affect Pavload 11 message.payload = tuple([0x01, 0x02, 0x03, 0x04]) 12 13 #Send UDP message 14 message.send() 15

## **SUPPORT**

To avoid potential problems, please make sure to use the latest version of ANDi SDK. If you need help or want to report a bug, send an email to ANDI@technica-engineering.de to contact our support team.

Please include the following information in your email:

- All steps to reproduce the problem (if reproducible)
- Your ANDi SDK version

Please make sure to use the last official version of ANDi SDK.

WHAT ARE YOU WAITING FOR? Download ANDi SDK now! https://pypi.org/project/andisdk/

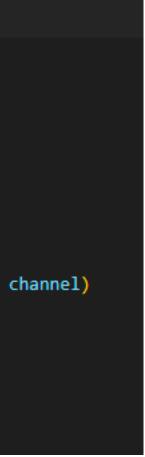